The copy filmed hare has been reproduced thanks to tha ganarosity of:

Univereity of Calgary

The images appearing here are the best quelity possible considering the condition and legibility of the originei copy end in keeping with the filming contrect specifications.

Originei copies in printed peper covers ere filmed baginning with tha front covar and anding on the last page with a printed or illustreted impression, or the back cover when appropriate. All othar original copias ara filmad baginning on the first page with a printed or illustrated impression. and anding on tha last paga with <sup>a</sup> printad or liiustrated impression.

The last recorded frame on each microfiche shell contein the symbol  $\longrightarrow$  (meening "CON-TINUED"), or the symbol  $\nabla$  (meaning "END"), whichever applies.

Maps. platas. charts, etc.. may ba filmad at different reduction ratios. Those too large to be entirely included in one exposure are filmed<br>beginning in the upper left hand corner, left to right and top to bottom, as many frames as requirad. The following diagrams illustrata the method:

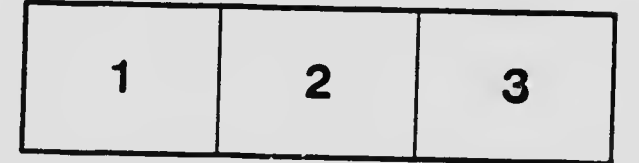

L'examplaira filmé fut raproduit grâce à la<br>générosité da:

Univenity of Calgary

Les images suiventes ont été reproduites avec le plus grand soin, compte tenu de la condition at de le netteté de l'exempleire filmé, et en conformité avec les conditions du contret de filmage.

Les exemplairaa originaux dont la couverture en papier est imprimée sont filmés an commençant darnière page qui comporta une amprainta d'imprassion ou d'iliustration, soit par le second piet, selon la cas. Tous les autras exemplaires<br>originaux sont filmés en commençant par le première page qui comporte une empreinte <sup>d</sup> impression ou d'illustration et en tarminant par la dernière page qui comporte une telle

Un des symboles suivants apparaîtra sur la dernière image de cheque microfiche, selon le cas: le symbole  $\longrightarrow$  signifie "A SUIVRE", le symbole  $\nabla$  signifie "FIN". cas: ie symbole - signifie "A SUIVRE", le

Les cartes, planches, tableaux, etc., peuvent êtra<br>filmés à das taux de réduction différents. Lorsque le document est trop grand pour être<br>reproduit en un seul cliché, il est filmé à partir de l'angle supérieur gauche, de gauche à droita,<br>et de haut en bas, en prenant le nombre d'images nécessaire. Les diagrammes suivants illustrent la méthode.

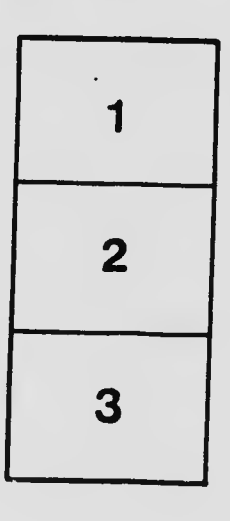

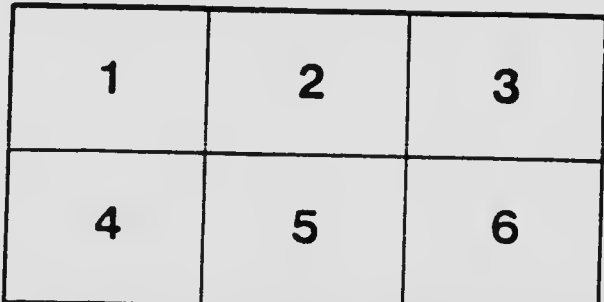